## The maze package*<sup>∗</sup>*

Sicheng Du*†*

December 27, 2022 v1.1

The maze package can generate random square mazes of a specified size. You need to start from the bottom-left corner and reach the top-right corner to play it.

\maze {*⟨size⟩*}[*⟨seed⟩*] is the syntax of the command that generates a maze. Thereinto

**{***⟨size⟩***}** controls the density of the walls inside the maze and directly influences its complexity. It must be a positive integer greater or equal to 2.

To have the package produce a satisfactory outcome, it is recommended to input a number between 20 and 30 into {*(text)*}. Over large numbers may cause TEX to exhaust its capacity and fail to produce anything.

**[***⟨seed⟩***]** is an optional parameter that specifies the seed for random numbers. If it is omitted, the current time (minute) will be used as the seed instead.

As an example, the following can be created by \maze30[4] and \maze20[6] respectively.

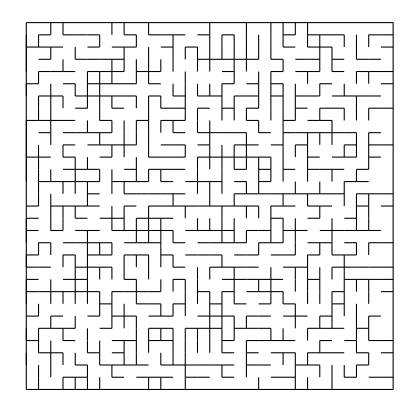

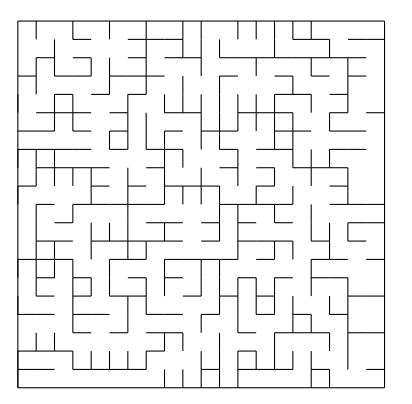

This project is distributed under the L<sup>AT</sup>EX Project Public License, version 1.3c.

*†* siddsc@foxmail.com